[iMC](https://zhiliao.h3c.com/questions/catesDis/685) **[潘韬略](https://zhiliao.h3c.com/User/other/19115)** 2020-07-05 发表

iMC-EIA portal认证针对不同终端推送不同认证页面注意事项

解决方法

问题描述

1、ssid分组信息里的ssid名称,需要配置为实际ssid一致,区分大小写;

2、在配置http user agent特征时,匹配信息需要和portal侧获取的保持一致:

注:具体可以查看127.0.0.1\_portal\_web\_imcserver\_2020-xx-xx.log日志中的CODE\_PP\_DOMAIN\_RE QUEST(110)报文的User Agent Info字段。

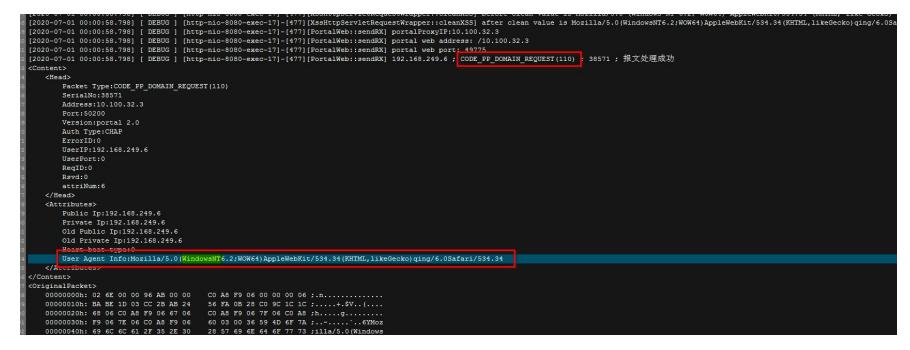

3、修改完毕后需要点击下"系统配置手工生效",并且终端需要以重定向方式推送页面才能正常匹配页 面推送策略(手工打开的页面,该情况下获取不到ssid信息,会导致推送异常。)